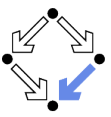

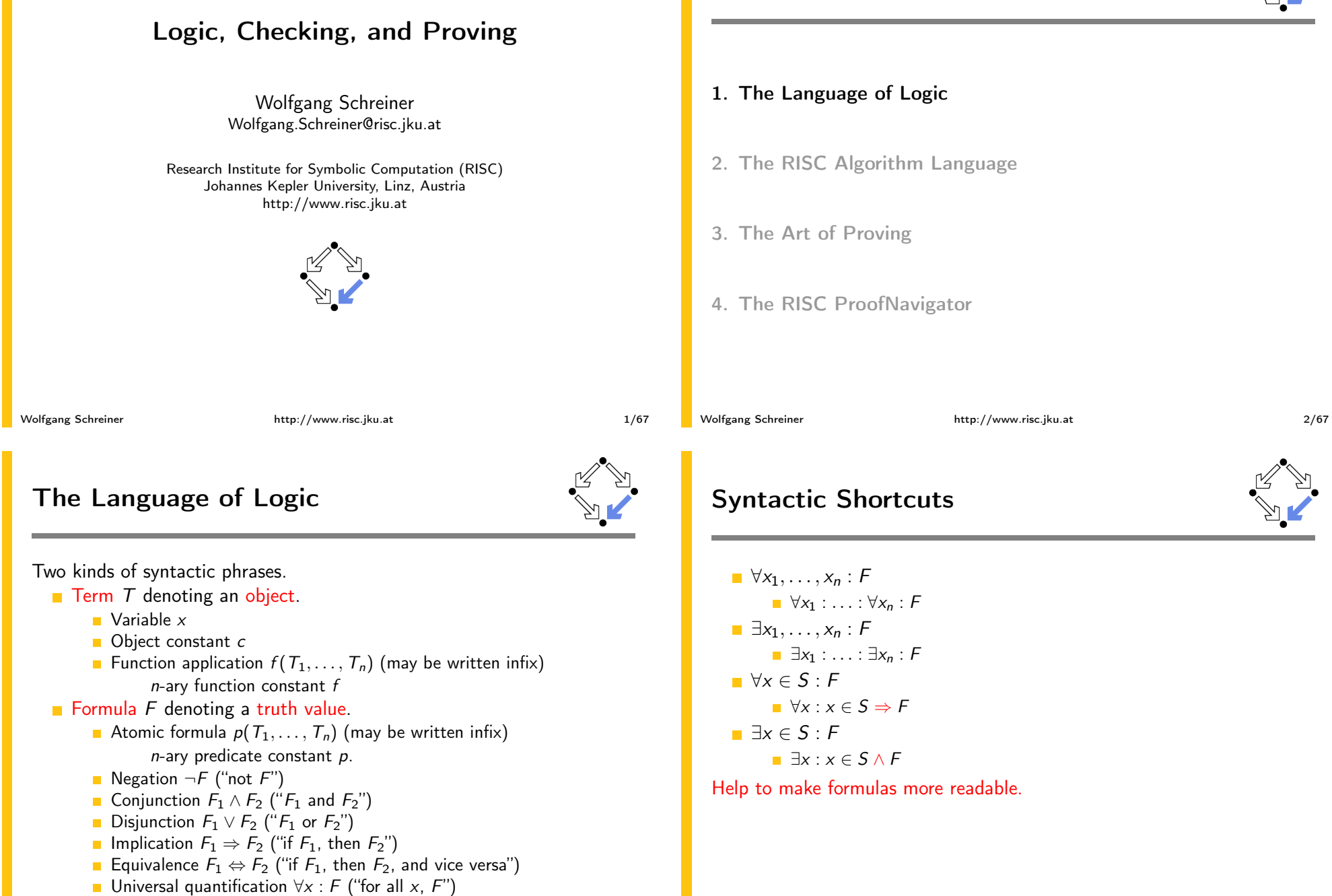

Existential quantification  $\exists x : F$  ("for some x, F")

 $3/67$ 

### **Examples**

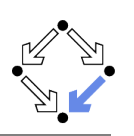

Terms and formulas may appear in various syntactic forms.

 $\blacksquare$  Terms:  $exp(x)$  $a \cdot b + 1$  $a[i] \cdot b$  $\blacksquare$  Formulas:  $a^2 + b^2 = c^2$  $n \mid 2n$  $\forall x \in \mathbb{N} : x \geq 0$  $\forall x \in \mathbb{N}: 2|x \vee 2|(x+1)$  $\forall x \in \mathbb{N}, y \in \mathbb{N} : x < y \Rightarrow$  $\exists z \in \mathbb{N} : x + z = y$ 

Terms and formulas may be nested arbitrarily deeply.

Wolfgang Schreiner

http://www.risc.iku.at

 $5/67$ 

 $7/67$ 

### **Example**

We assume the domain of natural numbers and the "classical" interpretation of constants 1, 2,  $+$ ,  $=$ ,  $\lt$ .

```
1+1=2\blacksquare True
    1+1=2 \vee 2+2=2\blacksquare True.
    1+1=2 \wedge 2+2=2False.
    1+1=2 \Rightarrow 2=1+1T<sub>rule</sub>1+1=1 \Rightarrow 2+2=2\blacksquare True.
    1+1=2 \Rightarrow 2+2=2False.
    1+1=1 \Leftrightarrow 2+2=2\blacksquare True.
Wolfgang Schreiner
                                   http://www.risc.jku.at
```
# The Meaning of Formulas

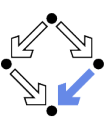

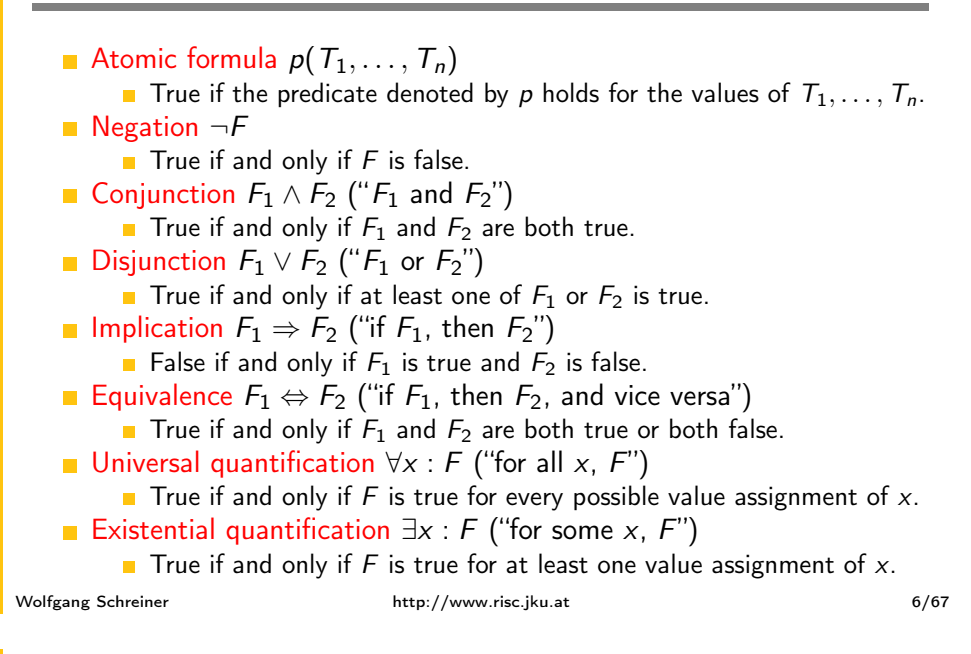

# **Example**

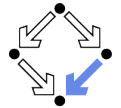

 $x + 1 = 1 + x$ **True, for every assignment of a number a to variable x.**  $\forall x: x+1=1+x$ **True** (because for every assignment a to x,  $x + 1 = 1 + x$  is true).  $x + 1 = 2$ If x is assigned "one", the formula is true. **If** x is assigned "two", the formula is false.  $\exists x : x + 1 = 2$ **True** (because  $x + 1 = 2$  is true for assignment "one" to x).  $\forall x: x+1=2$ **Example 1** False (because  $x + 1 = 2$  is false for assignment "two" to x).  $\blacksquare$   $\forall x : \exists y : x < y$ **True** (because for every assignment a to x, there exists the assignment  $a+1$  to y which makes  $x < y$  true).  $\Box y : \forall x : x < y$ **Example 2** False (because for every assignment a to  $y$ , there is the assignment  $a+1$  to x which makes  $x < y$  false). Wolfgang Schreiner http://www.risc.jku.at

### **Formula Equivalences**

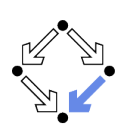

Formulas may be replaced by equivalent formulas.

 $\Box \neg \neg F_1 \leftrightarrow F_1$  $\Box \neg (F_1 \land F_2) \leftrightarrow \neg F_1 \lor \neg F_2$  $\Box \neg (F_1 \lor F_2) \leftrightsquigarrow \neg F_1 \land \neg F_2$  $\Box \neg (F_1 \Rightarrow F_2) \leftrightsquigarrow F_1 \land \neg F_2$  $\Box \neg \forall x : F \leftrightarrow \exists x : \neg F$  $\Box \neg \exists x \cdot F \leftrightsquigarrow \forall x \cdot \neg F$  $F_1 \Rightarrow F_2 \leftrightarrow F_2 \Rightarrow \neg F_1$  $F_1 \Rightarrow F_2 \leftrightarrow F_1 \vee F_2$  $F_1 \Leftrightarrow F_2 \Leftrightarrow \neg F_1 \Leftrightarrow \neg F_2$  $\blacksquare$ 

### Familiarity with manipulation of formulas is important.

```
Wolfgang Schreiner
```
http://www.risc.iku.at

 $9/67$ 

# The Usage of Formulas

Precise formulation of statements describing object relationships.

 $S$ tatement

If x and y are natural numbers and y is not zero, then q is the truncated quotient of  $x$  divided by  $y$ .

 $\blacksquare$  Formula:

 $x \in \mathbb{N} \wedge y \in \mathbb{N} \wedge y \neq 0 \Rightarrow$  $q \in \mathbb{N} \wedge \exists r \in \mathbb{N} : x = y \cdot q + r \wedge r < y$ 

Problem specification:

Given natural numbers  $x$  and  $y$  such that  $y$  is not zero, compute the truncated quotient  $q$  of  $x$  divided by  $y$ .

- **n** Inputs:  $x, y$
- Input condition:  $x \in \mathbb{N} \wedge y \in \mathbb{N} \wedge y \neq 0$
- $\blacksquare$  Output:  $q$
- Output condition:  $q \in \mathbb{N} \wedge \exists r \in \mathbb{N} : x = v \cdot q + r \wedge r < v$

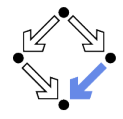

# "All swans are white or black."  $\rightarrow \forall x : swan(x) \Rightarrow white(x) \vee black(x)$  $\blacksquare$  "There exists a black swan."  $\Box$   $\exists x : \mathsf{swap}(x) \land \mathsf{black}(x)$ .

- $\blacksquare$  "A swan is white, unless it is black."
	- $\rightarrow \forall x : \textsf{swap}(x) \land \neg \textsf{black}(x) \Rightarrow \textsf{white}(x)$
	- $\rightarrow \forall x : swan(x) \land \neg white(x) \Rightarrow black(x)$
	- $\rightarrow \forall x : swan(x) \Rightarrow white(x) \vee black(x)$
- "Wot everything that is white or black is a swan."
	- $\rightarrow \forall x : white(x) \lor black(x) \Rightarrow swan(x).$
	- $\blacksquare$   $\exists x : (white(x) \vee black(x)) \wedge \neg swan(x)$ .
- "Black swans have at least one black parent".
	- $\rightarrow \forall x : swan(x) \land black(x) \Rightarrow \exists y : swan(y) \land black(y) \land parent(y, x)$

It is important to recognize the logical structure of an informal sentence in its various equivalent forms.

Wolfgang Schreiner

**Example** 

http://www.risc.iku.at

#### $10/67$

# **Problem Specifications**

- The specification of a computation problem:
	- Input: variables  $x_1 \in S_1, \ldots, x_n \in S_n$
	- **n** Input condition ("precondition"): formula  $I(x_1,...,x_n)$ .
	- Output: variables  $y_1 \in T_1, \ldots, y_m \in T_n$
	- Output condition ("postcondition"):  $O(x_1, \ldots, x_n, y_1, \ldots, y_m)$ .
		- $F(x_1, \ldots, x_n)$ : only  $x_1, \ldots, x_n$  are free in formula F.
		- $\blacksquare$  x is free in F, if not every occurrence of x is inside the scope of a quantifier (such as  $\forall$  or  $\exists$ ) that binds x.
- An implementation of the specification:
	- A function (program)  $f: S_1 \times ... \times S_n \rightarrow T_1 \times ... \times T_m$  such that

$$
\forall x_1 \in S_1, \ldots, x_n \in S_n : I(x_1, \ldots, x_n) \Rightarrow
$$
  
let  $(y_1, \ldots, y_m) = f(x_1, \ldots, x_n)$  in  
 $O(x_1, \ldots, x_n, y_1, \ldots, y_m)$ 

For all arguments that satisfy the input condition,  $f$  must compute results that satisfy the output condition.

### Basis of all specification formalisms.

Wolfgang Schreiner

Wolfgang Schreiner

### **Example: A Problem Specification**

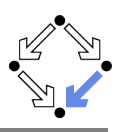

Given an integer array a, a position  $p$  in a, and a length  $l$ , return the array b derived from a by removing  $a[p], \ldots, a[p+l-1]$ .

- Input:  $a \in \mathbb{Z}^*$ ,  $p \in \mathbb{N}$ ,  $l \in \mathbb{N}$
- Input condition:

 $p + l \leq$  length(a)

- **Output:**  $b \in \mathbb{Z}^*$
- Output condition:

**let**  $n =$  length(a) in  $length(b) = n - l \wedge$  $(\forall i \in \mathbb{N} : i < p \Rightarrow b[i] = a[i]) \land$  $(\forall i \in \mathbb{N}: p \le i < n-l \Rightarrow b[i] = a[i+l])$ 

#### Mathematical theory:

$$
T^* := \bigcup_{i \in \mathbb{N}} T^i, T^i := \mathbb{N}_i \to T, \mathbb{N}_i := \{ n \in \mathbb{N} : n < i \}
$$
\n
$$
\text{length}: T^* \to \mathbb{N}. \text{length}(a) = \text{such } i \in \mathbb{N} : a \in T^i
$$

Wolfgang Schreiner

http://www.risc.iku.at

 $13/67$ 

1. The Language of Logic

- 2. The RISC Algorithm Language
- 3. The Art of Proving

### 4. The RISC ProofNavigator

# **Validating Problem Specifications**

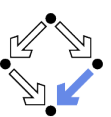

Do formal input condition  $I(x)$  and output condition  $O(x, y)$  really capture our informal intentions? Do concrete inputs/output satisfy/violate these conditions?

- $I(a_1), \neg I(a_2), O(a_1, b_1), \neg O(a_1, b_2).$
- Is input condition satisfiable?
- $\blacksquare$   $\exists x : I(x)$ . Is input condition not trivial?
	- $\exists x : \neg I(x)$ .

Wolfgang Schreiner

- I Is output condition satisfiable for every input?
	- $\forall x : I(x) \Rightarrow \exists y : O(x, y).$
- **If** Is output condition for all (at least some) inputs not trivial?
	- $\exists y : \neg D(x, y)$ .

$$
\blacksquare \exists x : I(x) \land \exists y : \neg O(x, y).
$$

**If** Is for every legal input at most one output legal?

 $\forall x : I(x) \Rightarrow \forall y_1, y_2 : O(x, y_1) \land O(x, y_2) \Rightarrow y_1 = y_2.$ 

Validate specification to increase our confidence in its meaning!

http://www.risc.iku.at

 $14/67$ 

# The RISC Algorithm Language (RISCAL

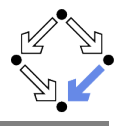

A system for formally specifying and checking algorithms. Research Institute for Symbolic Computation (RISC), 2016-. http://www.risc.jku.at/research/formal/software/RISCAL. Implemented in Java with SWT library for the GUI. Tested under Linux only; freely available as open source (GPL3). A language for the defining mathematical theories and algorithms.  $\blacksquare$  A static type system with only finite types (of parameterized sizes). Predicates, explicitly (also recursively) and implicitly def.d functions.  $\blacksquare$  Theorems (universally quantified predicates expected to be true). Procedures (also recursively defined). Pre- and post-conditions, invariants, termination measures. A framework for evaluating/executing all definitions. Model checking: predicates, functions, theorems, procedures, annotations may be evaluated/executed for all possible inputs. All paths of a non-deterministic execution may be elaborated.  $\blacksquare$  The execution/evaluation may be visualized. Validating algorithms by automatically verifying finite approximations. Wolfgang Schreiner

http://www.risc.jku.at

# The RISC Algorithm Language (RISCAL)

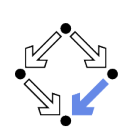

#### RISCAL divide.txt &

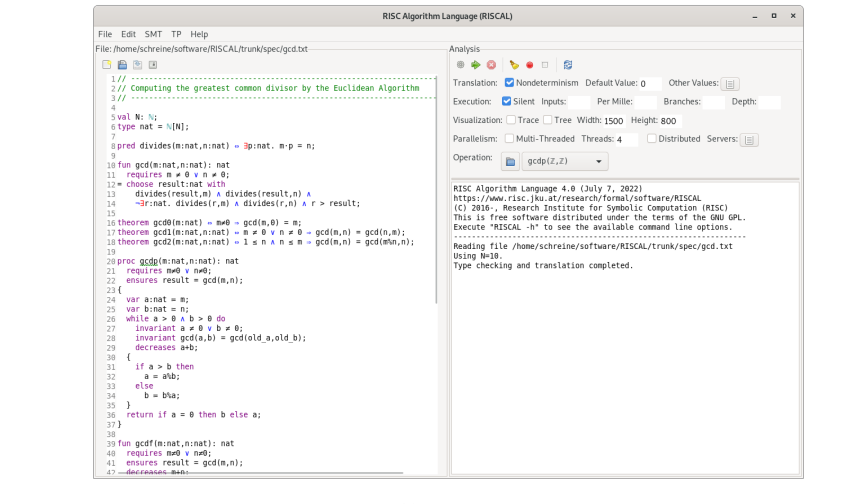

Wolfgang Schreiner

http://www.risc.iku.at

 $17/67$ 

Wolfgang Schreiner

# **Typing Mathematical Symbols**

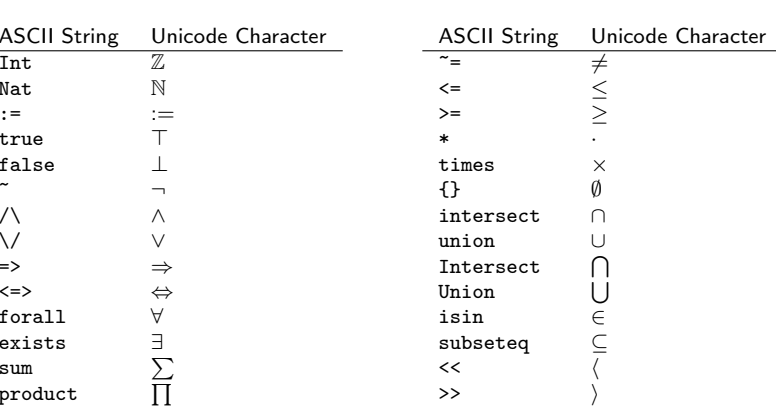

Type the ASCII string and press  $\langle$ Ctrl $\rangle$ -# to get the Unicode character.

**Using RISCAL** 

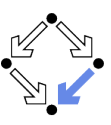

See also the (printed/online) "Tutorial and Reference Manual".

- Press button  $\bigcirc$  (or  $\langle$ Ctrl>-s) to save specification.
	- Automatically processes (parses and type-checks) specification.
	- Press button **the to re-process specification**.
- Choose values for undefined constants in specification.
	- Natural number for yal const:  $\mathbb{N}$
	- Default Value: used if no other value is specified.
	- Other Values: specific values for individual constants.
- Select Operation from menu and then press button
	- Executes operation for chosen constant values and all possible inputs.
	- Option Silent: result of operation is not printed.
	- Option Nondeterminism: all execution paths are taken.
	- Option Multi-threaded: multiple threads execute different inputs.
	- **Press buttton**  $\bullet$  to abort execution.

#### During evaluation all annotations (pre/postconditions, etc.) are checked. http://www.risc.iku.at

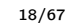

### **Example: Quotient and Remainder**

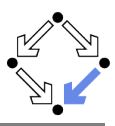

Given natural numbers  $n$  and  $m$ , we want to compute the quotient  $q$  and remainder  $r$  of  $n$  divided by  $m$ .

// the type of natural numbers less than equal N val  $N: N$ ; type  $Num = N[N]:$ 

// the precondition of the computation pred pre(n:Num, m:Num)  $\Leftrightarrow$  m  $\neq$  0;

// the postcondition, first formulation pred post1(n:Num, m:Num, q:Num, r:Num)  $\Leftrightarrow$  $n = m \cdot q + r \wedge$  $\forall q$ 0:Num, r0:Num.  $n = m \cdot q0 + r0 \Rightarrow r \le r0;$ 

// the postcondition, second formulation pred post2(n:Num, m:Num, q:Num, r:Num)  $\Leftrightarrow$  $n = m \cdot q + r \wedge r \le m;$ 

#### We will investigate this specification.

### **Example: Quotient and Remainder**

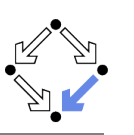

// for all inputs that satisfy the precondition // both formulations are equivalent: //  $\forall n: Num, m: Num, q: Num, r: Num.$ //  $pre(n, m) \Rightarrow (post1(n, m, q, r) \Leftrightarrow post2(n, m, q, r));$ theorem postEquiv(n:Num, m:Num, q:Num, r:Num) requires  $pre(n, m)$ ;  $\Leftrightarrow$  post1(n, m, q, r)  $\Leftrightarrow$  post2(n, m, q, r); // we will thus use the simpler formulation from now on pred post(n:Num, m:Num, q:Num, r:Num)  $\Leftrightarrow$  post2(n, m, q, r);

#### Check equivalence for all values that satisfy the precondition.

Wolfgang Schreiner

http://www.risc.iku.at

 $21/67$ 

# **Example: Quotient and Remainder**

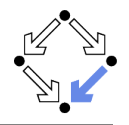

Drop precondition from theorem.

theorem postEquiv(n:Num, m:Num, q:Num, r:Num)  $\Leftrightarrow$ // requires  $pre(n, m)$ ; post1(n, m, q, r)  $\Leftrightarrow$  post2(n, m, q, r);

Executing postEquiv $(\mathbb{Z}, \mathbb{Z}, \mathbb{Z}, \mathbb{Z})$  with all 1296 inputs. Run 0 of deterministic function postEquiv $(0,0,0,0)$ : ERROR in execution of postEquiv $(0,0,0,0)$ : evaluation of postEquiv at line 25 in file divide.txt: theorem is not true ERROR encountered in execution.

For  $n = 0$ ,  $m = 0$ ,  $q = 0$ ,  $r = 0$ , the modified theorem is not true.

# **Example: Quotient and Remainder**

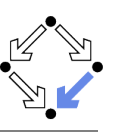

Choose e.g. value  $5$  for  $N$ .

Switch option Silent off:

Executing postEquiv $(\mathbb{Z}, \mathbb{Z}, \mathbb{Z}, \mathbb{Z})$  with all 1296 inputs. Ignoring inadmissible inputs... Run 6 of deterministic function postEquiv $(0,1,0,0)$ : Result (0 ms): true Run 7 of deterministic function postEquiv $(1,1,0,0)$ : Result (0 ms): true Run 1295 of deterministic function postEquiv(5,5,5,5):  $Result (0 ms): true$ Execution completed for ALL inputs (6314 ms, 1080 checked, 216 inadmissible). Switch option Silent on: Executing postEquiv $(\mathbb{Z}, \mathbb{Z}, \mathbb{Z}, \mathbb{Z})$  with all 1296 inputs.

Execution completed for ALL inputs (244 ms, 1080 checked, 216 inadmissible).

If theorem is false for some input, an error message is displayed.

Wolfgang Schreiner

http://www.risc.iku.at

 $22/67$ 

# Visualizing the Formula Evaluation

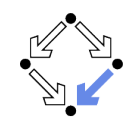

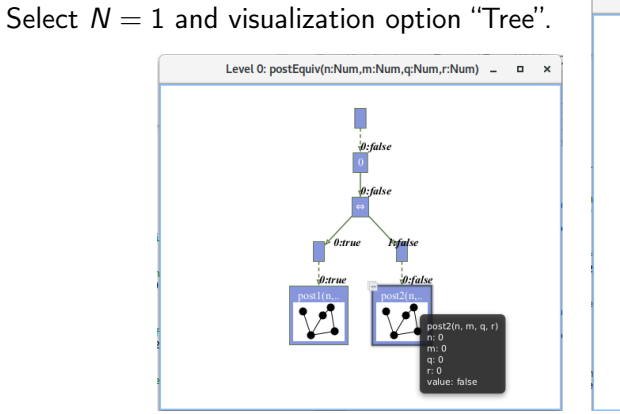

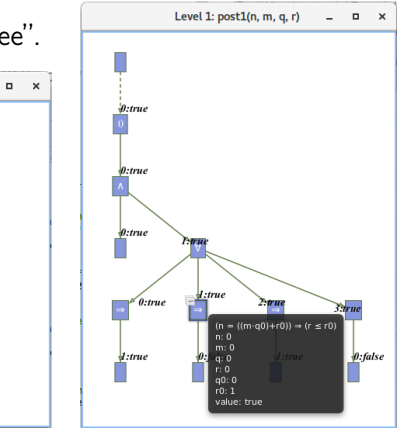

Investigate the (pruned) evaluation tree to determine how the truth value of a formula was derived (double click to zoom into/out of predicates).

# **Example: Quotient and Remainder**

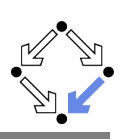

Switch option "Nondeterminism" on.

// 1. investigate whether the specified input/output combinations are as desired fun quotremFun(n:Num, m:Num): Tuple[Num,Num] requires  $pre(n, m)$ ;

= choose q:Num, r:Num with post(n, m, q, r);

Executing quotremFun $(\mathbb{Z}, \mathbb{Z})$  with all 36 inputs. Ignoring inadmissible inputs... Branch 0:6 of nondeterministic function quotremFun $(0,1)$ : Result  $(0 \text{ ms})$ :  $[0.0]$ Branch 1:6 of nondeterministic function quotremFun $(0,1)$ : No more results (8 ms).  $\mathbb{R}^2$ 

Branch 0:35 of nondeterministic function quotremFun $(5,5)$ : Result  $(0 \text{ ms}): [1, 0]$ Branch 1:35 of nondeterministic function quotremFun $(5,5)$ : No more results (14 ms). Execution completed for ALL inputs (413 ms, 30 checked, 6 inadmissible).

### First validation by inspecting the values determined by output condition (nondeterminism may produce for some inputs multiple outputs).

Wolfgang Schreiner

http://www.risc.iku.at

### **Example: Quotient and Remainder**

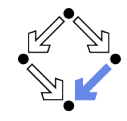

 $25/67$ 

// 3. check whether for all inputs that satisfy the precondition // there are some outputs that satisfy the postcondition theorem someOutput(n:Num, m:Num) requires  $pre(n, m)$ ;  $\Leftrightarrow \exists q: Num, r: Num. post(n, m, q, r);$ // 4. check that not every output satisfies the postcondition theorem notEveryOutput(n:Num, m:Num) requires  $pre(n, m)$ ;

 $\Leftrightarrow$   $\exists q:Num, r:Num. \neg post(n, m, q, r);$ 

Executing someOutput( $\mathbb{Z}, \mathbb{Z}$ ) with all 36 inputs. Execution completed for ALL inputs (5 ms, 30 checked, 6 inadmissible). Executing notEveryOutput( $\mathbb{Z}, \mathbb{Z}$ ) with all 36 inputs. Execution completed for ALL inputs (5 ms, 30 checked, 6 inadmissible).

### A very rough validation of the output condition.

### **Example: Quotient and Remainder**

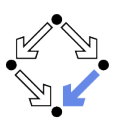

// 2. check that some but not all inputs are allowed theorem someInput()  $\Leftrightarrow \exists n:\texttt{Num}, m:\texttt{Num}. pre(n, m);$ theorem notEveryInput()  $\Leftrightarrow$   $\exists$ n:Num, m:Num.  $\neg$ pre(n, m);

Executing someInput $()$ . Execution completed (0 ms). Executing notEveryInput(). Execution completed (0 ms).

A very rough validation of the input condition.

Wolfgang Schreiner

http://www.risc.iku.at

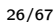

# **Example: Quotient and Remainder**

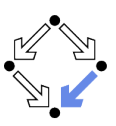

// 5. check that the output is uniquely defined // (optional, need not generally be the case) theorem uniqueOutput(n:Num, m:Num) requires  $pre(n, m)$ ;  $\Leftrightarrow$  $\forall q: Num, r: Num. post(n, m, q, r) \Rightarrow$  $\forall q$ 0:Num, r0:Num. post(n, m, q0, r0)  $\Rightarrow$  $q = q0 \wedge r = r0;$ 

Executing unique0utput( $\mathbb{Z}, \mathbb{Z}$ ) with all 36 inputs. Execution completed for ALL inputs (18 ms, 30 checked, 6 inadmissible).

The output condition indeed determines the outputs uniquely.

### **Example: Quotient and Remainder**

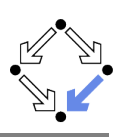

// 6. check whether the algorithm satisfies the specification proc quotRemProc(n:Num, m:Num): Tuple[Num,Num] requires  $pre(n, m)$ ; ensures let q=result.1, r=result.2 in post(n, m, q, r);  $\sqrt{ }$  $var$  q:  $Num = 0$ :  $var$   $r: Num = n:$ while  $r > m$  do  $\mathcal{L}$  $r := r-m$ :  $q := q+1;$  $\mathcal{F}$ return  $\langle q,r \rangle$ ;  $\mathcal{F}$ 

Check whether the algorithm satisfies the specification.

Wolfgang Schreiner

http://www.risc.iku.at

 $29/67$ 

# **Example: Quotient and Remainder**

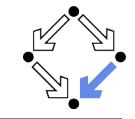

```
proc quotRemProc(n:Num, m:Num): Tuple[Num,Num]
  requires pre(n, m);
  ensures post(n, m, result.1, result.2);\sqrt{ }var q: Num = 0;
  var r: Num = n;
  while r > m do // error!
  \sqrt{ }r := r-m;q := q+1;
  \mathcal{F}return \langle q,r \rangle;
\mathcal{F}Executing quotRemProc(\mathbb{Z}, \mathbb{Z}) with all 36 inputs.
```

```
ERROR in execution of quotRemProc(1,1): evaluation of
  ensures let q = result.1, r = result.2 in post(n, m, q, r);
at line 65 in file divide.txt:
  postcondition is violated by result [0,1]
ERROR encountered in execution.
```
### A falsification of an incorrect algorithm.

Wolfgang Schreiner

http://www.risc.jku.at

# **Example: Quotient and Remainder**

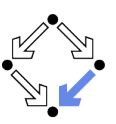

Executing quotRemProc $(\mathbb{Z}, \mathbb{Z})$  with all 36 inputs. Ignoring inadmissible inputs... Run 6 of deterministic function quotRemProc $(0,1)$ : Result  $(0 \text{ ms})$ :  $[0, 0]$ Run 7 of deterministic function  $quot$ Rem $Proc(1,1)$ : Result  $(0 \text{ ms})$ :  $[1.0]$ 

Run 31 of deterministic function quotRemProc $(1,5)$ : Result  $(1 \text{ ms})$ :  $[0,1]$ Run 32 of deterministic function quotRemProc $(2,5)$ : Result  $(0 \text{ ms}): [0,2]$ Run 33 of deterministic function quotRemProc $(3,5)$ : Result  $(0 \text{ ms}): [0,3]$ Run 34 of deterministic function quotRemProc $(4,5)$ : Result  $(0 \text{ ms}): [0,4]$ Run 35 of deterministic function quotRemProc(5,5): Result  $(1 \text{ ms})$ :  $[1, 0]$ Execution completed for ALL inputs (161 ms, 30 checked, 6 inadmissible).

### A verification of the algorithm by checking all possible executions.

Wolfgang Schreiner

 $\sqrt{ }$ 

 $\mathcal{F}$ 

 $31/67$ 

 $\cdot$   $\cdot$ 

http://www.risc.iku.at

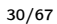

# **Example: Sorting an Array**

```
val N:Nat; val M:Nat;
 type nat = Nat[M]; type array = Array[N,nat]; type index = Nat[N-1];
 proc sort(a:array): array
    ensures \forall i:nat. i \leq N-1 \Rightarrow \text{result}[i] \leq \text{result}[i+1];ensures \exists p:Array[N,index].
                (\forall i: index, j: index. i \neq j \Rightarrow p[i] \neq p[j]) \wedge(\forall i:index. a[i] = result[p[i]]);var b:array = a:for var i:Nat[N]:=1; i<N; i:=i+1 do {
      var x: nat := b[i];
      var j:Int[-1,N] := i-1;while j > 0 \land b[j] > x do {
        b[j+1] := b[j];j := j-1;\mathcal{F}b[i+1] := x;\mathcal{F}return b:
Wolfgang Schreiner
                                        http://www.risc.jku.at
```
### **Example: Sorting an Array**

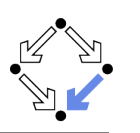

Using N=5. Using M=5. Type checking and translation completed. Executing sort (Array  $[\mathbb{Z}]$ ) with all 7776 inputs. 1223 inputs (1223 checked, 0 inadmissible, 0 ignored)... 2026 inputs  $(2026 \text{ checked}, 0 \text{ inadmissible}, 0 \text{ ignored})...$  $\ldots$ 5114 inputs (5114 checked, 0 inadmissible, 0 ignored)... 5467 inputs (5467 checked, 0 inadmissible, 0 ignored)... 5792 inputs (5792 checked, 0 inadmissible, 0 ignored)... 6118 inputs (6118 checked, 0 inadmissible, 0 ignored)... 6500 inputs (6500 checked, 0 inadmissible, 0 ignored)... 6788 inputs (6788 checked, 0 inadmissible, 0 ignored)... 7070 inputs (7070 checked, 0 inadmissible, 0 ignored)... 7354 inputs (7354 checked, 0 inadmissible, 0 ignored)... 7634 inputs (7634 checked, 0 inadmissible, 0 ignored)... Execution completed for ALL inputs (32606 ms, 7776 checked, 0 inadmissible). Not all nondeterministic branches may have been considered.

#### Also this algorithm can be automatically checked.

Wolfgang Schreiner

http://www.risc.iku.at

 $33/67$ 

# **Example: Sorting an Array**

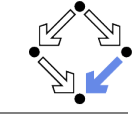

Right-click to print definition of a formula, double-click to check it.

For every input, is postcondition true for only one output?

theorem \_sort\_0\_PostUnique(a:array)  $\Leftrightarrow$ Vresult: array with  $(\forall i:index. ((i \leq (N-1)) \Rightarrow (result[i] \leq result[i+1])) ) \wedge$  $(\exists p:\text{Array[N,index]}.\ ((\forall i:\text{index}, i:\text{index}.((i \neq i) \Rightarrow (p[i] \neq p[i])) ) \wedge$  $(\forall i: index. (a[i] = result[p[i]]))))$ .  $(\forall_{\text{result}}: \text{array with let result} = \text{result in } \#$  $((\forall i:index. ((i < (N-1)) \Rightarrow (result[i] < result[i+1])) ) \wedge$  $(\exists p:\text{Array[N,index]}.\ (\forall i:\text{index},\ i:\text{index}.\ ((i \neq j) \Rightarrow (p[i] \neq p[j])) \wedge$  $(\forall i: index. (a[i] = result[p[i]]))))$ .  $(result = _result));$ 

Using N=3. Using M=3. Type checking and translation completed. Executing \_sort\_0\_PostUnique(Array $[\mathbb{Z}]$ ) with all 64 inputs. Execution completed for ALL inputs (529 ms, 64 checked, 0 inadmissible).

### The output is indeed uniquely defined by the output condition.

 $35/67$ 

# **Example: Sorting an Array**

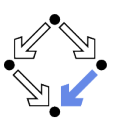

#### Select operation sort and press the button (Show/Hide Tasks". RISC Algorithm Language (RISCAL) File Edit Help -<br>File: /usr2/schreine/courses/ws2018/formal/slides/01-logic/sort.tx **RA 8** sort(Array(21) **Execute operation** 1// Sorting arrays by the Insertion Sort Algorithm Translation: Mondeterminism Default Value: 0  $\overline{\phantom{a}}$  Validate specification Execution: V Silent Inputs: Per Mille: No precondition Sval N:N;<br>6 val N:N; Visualization: Trace Tree Width: 800 Height: 600 **W** Execute specification ,<br>Stype elem = N[M];<br>9type array = Array[N,elem];<br>10type index = N[N-1]; Parallelism: Multi-Threaded Threads: 4 | Distributed Se-**35 Is nostcondition always not trive** Operation:  $\boxed{\Box}$  sort(Array(Z])  $\rightarrow$ **SE Is postcondition sometimes not** :1<br>2proc\_<u>sort</u>(a:array): array<br>3 ensures Viitndex, i < N-1 ⇒> result[i] ≤ result[i+1];<br>4 ensures 3p:Array[N,index].<br>4 ensures 3p:Array[N,index, i ≠ j = p[i] ≠ p[j]) λ<br>6 (Viitndex, a[i] = result[p[i]]); →<br>● Is result uniquely determ For every input, is postcondition true for enly one outputy<br>  $\begin{bmatrix} 0 & -1 \end{bmatrix}$ ,  $\begin{bmatrix} 0 & -1 \end{bmatrix}$ ,  $\begin{bmatrix} 0 & -1 \end{bmatrix}$ ,  $\begin{bmatrix} 0 & -1 \end{bmatrix}$ ,  $\begin{bmatrix} 0 & -1 \end{bmatrix}$ ,  $\begin{bmatrix} 0 & -1 \end{bmatrix}$ ,  $\begin{bmatrix} 0 & -1 \end{bmatrix}$ ,  $\begin{bmatrix} 0 & -1 \$ Verify specification preconditions @ Is index value legal? var b:array = a;<br>for var i:N(N)=1; i<N; i=i+1 do Verify correctness of result als result correct? var x:elem = b[i];<br>var j: $\mathbb{Z}[-1, N] = i-1$ ;<br>while j ≥ 0 ∧ b[j] > x do<br>decreases j+1; Chils result correct? \_result));<br>\_sort\_0\_PostUnique(Array[Z]) with all 64 inputs.<br>completed for All inputs (305 ms. 64 checked. 0. Verify iteration and recursion als loop measure non-negative  $\frac{1}{2}$  b[j+1] = b[j]; Cals loop measure decreased? es is loop measure non-negative?  $b(1+1) = x$ : @ Is loop measure decreased? turn bi Verify implementation precondition Citie Index value legal? proc main(): Unit <sup>Ch</sup>. Is index value legal? choose a: array;<br>print a, sort(a); als index value legal? @ Is index value legal? **Cals assigned value legal** es is index value legal?

#### Automatically generated formulas to validate procedure specifications.

Wolfgang Schreiner

http://www.risc.iku.at

 $34/67$ 

# **Model Checking versus Proving**

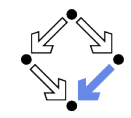

Two fundamental techniques for the verification of computer programs.

- Checking Program Executions
	- Enumeration of all possible executions and evaluation of formulas (e.g. postconditions) on the resulting states.
	- Fully automatic, no human interaction is required.
	- Only possible if there are only finitely many executions (and finitely many values for the quantified variables in the formulas).
	- State space explosion: "finitely many" means "not too many".

### Proving Verification Conditions

- Logic formulas that are valid if and only if program is correct with respect to its specification.
- $\blacksquare$  Also possible if there are infinitely many excutions and infinitely many values for the quantified variables.
- Many conditions can be automatically proved (automated reasoners); in general interaction with human is required (proof assistants).

### General verification requires the proving of logic formulas.

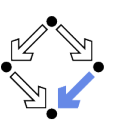

### 1. The Language of Logic

2. The RISC Algorithm Language

### 3. The Art of Proving

4. The RISC ProofNavigator

Wolfgang Schreiner

http://www.risc.jku.at

 $37/67$ 

# **Proof Rules**

A proof rules describes how a proof situation can be reduced to zero, one, or more "subsituations".

 $\frac{\ldots \vdash \ldots \quad \ldots \vdash \ldots}{K_1, \ldots, K_n \vdash G}$ 

- Rule may or may not close the (sub)proof:
	- $\blacksquare$  Zero subsituations: G has been proved, (sub)proof is closed.
	- $\blacksquare$  One or more subsituations: G is proved, if all subgoals are proved.
- $\blacksquare$  Top-down rules: focus on G.
	- G is decomposed into simpler goals  $G_1, G_2, \ldots$
- **Bottom-up rules:** focus on  $K_1, \ldots, K_n$ .
	- **K**nowledge is extended to  $K_1, \ldots, K_n, K_{n+1}$ .

In each proof situation, we aim at showing that the goal is "apparently" true with respect to the given knowledge.

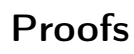

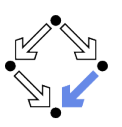

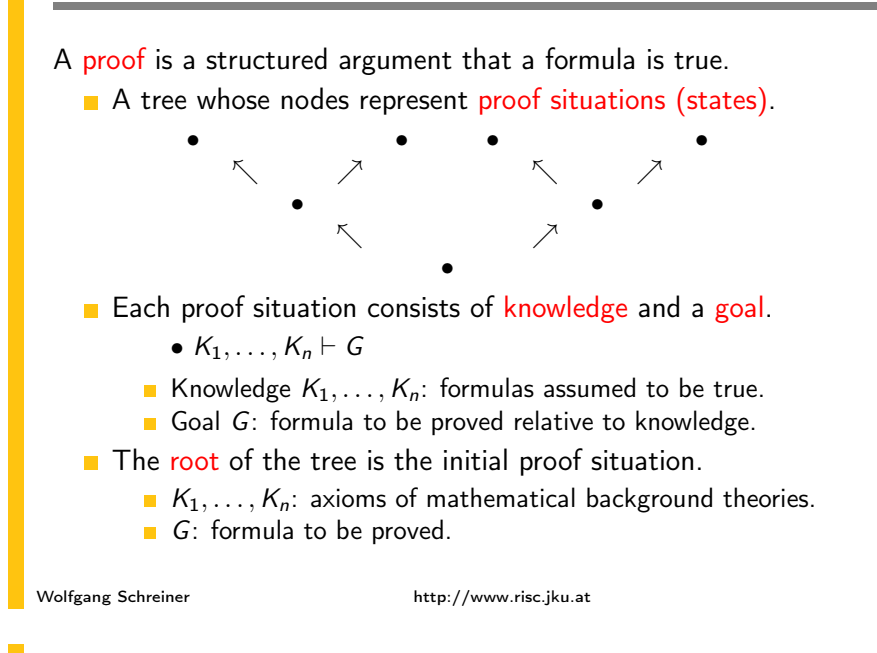

# Conjunction  $F_1 \wedge F_2$

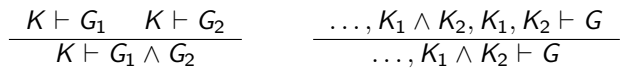

Goal  $G_1 \wedge G_2$ .

- **Create two subsituations with goals**  $G_1$  **and**  $G_2$ **.** We have to show  $G_1 \wedge G_2$ .
	- **No** We show  $G_1$ : ... (proof continues with goal  $G_1$ )
	- **No** We show  $G_2$ : ... (proof continues with goal  $G_2$ )

### **K**nowledge  $K_1 \wedge K_2$ .

**E** Create one subsituation with  $K_1$  and  $K_2$  in knowledge.

We know  $K_1 \wedge K_2$ . We thus also know  $K_1$  and  $K_2$ . (proof continues with current goal and additional knowledge  $K_1$  and  $K_2$ )

# Disjunction  $F_1 \vee F_2$

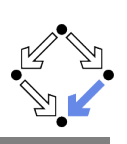

$$
\frac{K, \neg G_1 \vdash G_2}{K \vdash G_1 \lor G_2} \qquad \qquad \frac{\ldots, K_1 \vdash G \qquad \ldots, K_2 \vdash G}{\ldots, K_1 \lor K_2 \vdash G}
$$

### Goal  $G_1 \vee G_2$ .

- **E** Create one subsituation where  $G_2$  is proved under the assumption that  $G_1$  does not hold (or vice versa):
	- We have to show  $G_1 \vee G_2$ . We assume  $\neg G_1$  and show  $G_2$ . (proof continues with goal  $G_2$  and additional knowledge  $\neg G_1$ )

### **K**nowledge  $K_1 \vee K_2$ .

- **E** Create two subsituations, one with  $K_1$  and one with  $K_2$  in knowledge. We know  $K_1 \vee K_2$ . We thus proceed by case distinction:
	- Gase  $K_1$ : ... (proof continues with current goal and additional knowledge  $K_1$ ).
	- Gase  $K_2$ : ... (proof continues with current goal and additional knowledge  $K_2$ ).

**Wolfgang Schreiner** 

http://www.risc.iku.at

 $41/67$ 

# Equivalence  $F_1 \Leftrightarrow F_2$

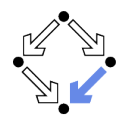

$$
\frac{K \vdash G_1 \Rightarrow G_2 \qquad K \vdash G_2 \Rightarrow G_1}{K \vdash G_1 \Leftrightarrow G_2} \qquad \qquad \frac{\ldots \vdash (\neg)K_1 \qquad \ldots, (\neg)K_2 \vdash G}{\ldots, K_1 \Leftrightarrow K_2 \vdash G}
$$

### Goal  $G_1 \Leftrightarrow G_2$

- $\blacksquare$  Create two subsituations with implications in both directions as goals: We have to show  $G_1 \Leftrightarrow G_2$ .
	- **Notable 1** We show  $G_1 \Rightarrow G_2$ : ... (proof continues with goal  $G_1 \Rightarrow G_2$ )
	- **Notable 1** We show  $G_2 \Rightarrow G_1$ : ... (proof continues with goal  $G_2 \Rightarrow G_1$ )

#### **K**nowledge  $K_1 \Leftrightarrow K_2$

- **n** Create two subsituations, one with goal  $(\neg)K_1$  and one with knowledge  $(\neg)K_2$ .
	- We know  $K_1 \Leftrightarrow K_2$ .
	- **No** We show  $(\neg)K_1$ : ... (proof continues with goal  $(\neg)K_1$ )
	- We know  $(\neg)K_2$ : ... (proof continues with current goal and additional knowledge  $(\neg)K_2$ )

$$
Implication F_1 \Rightarrow F_2
$$

$$
\frac{K, G_1 \vdash G_2}{K \vdash G_1 \Rightarrow G_2} \qquad \dots \vdash K_1 \quad \dots, K_2 \vdash G
$$
  

$$
\dots, K_1 \Rightarrow K_2 \vdash G
$$

#### Goal  $G_1 \Rightarrow G_2$

**E** Create one subsituation where  $G_2$  is proved under the assumption that  $G_1$  holds:

We have to show  $G_1 \Rightarrow G_2$ . We assume  $G_1$  and show  $G_2$ . (proof continues with goal  $G_2$  and additional knowledge  $G_1$ )

#### **K** Knowledge  $K_1 \Rightarrow K_2$

- **E** Create two subsituations, one with goal  $K_1$  and one with knowledge  $K_2$ .
	- We know  $K_1 \Rightarrow K_2$ .
	- **No** We show  $K_1$ : ... (proof continues with goal  $K_1$ )
	- $\blacksquare$  We know  $K_2$ : ... (proof continues with current goal and additional knowledge  $K_2$ ).

Wolfgang Schreiner

#### http://www.risc.jku.at

 $42/67$ 

# Universal Quantification  $\forall x : F$

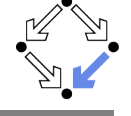

$$
\frac{K \vdash G[x_0/x]}{K \vdash \forall x : G} \ (x_0 \text{ new for } K, G) \qquad \qquad \overbrace{\ldots, \forall x : K, K[T/x] \vdash G}^{\ldots, \forall x : K \vdash K \vdash G}
$$

#### Goal  $\forall x : G$

**n** Introduce new (arbitrarily named) constant  $x_0$  and create one subsituation with goal  $G[x_0/x]$ .

> We have to show  $\forall x : G$ . Take arbitrary  $x_0$ . We show  $G[x_0/x]$ . (proof continues with goal  $G[x_0/x]$ )

#### **Knowledge**  $\forall x : K$

Wolfgang Schreiner

• Choose term T to create one subsituation with formula  $K[T/x]$ added to the knowledge.

> We know  $\forall x : K$  and thus also  $K[T/x]$ . (proof continues with current goal and additional knowledge  $K[T/x]$ )

## Existential Quantification  $\exists x : F$

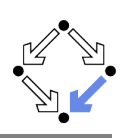

 $\frac{K \vdash G[T/x]}{K \vdash \exists x : G}$ 

 $\underbrace{\cdots, K[x_0/x]\vdash G}_{\exists x+\kappa\vdash G}$   $(x_0$  new for  $K, G$ 

#### Goal  $\exists x : G$

• Choose term T to create one subsituation with goal  $G[T/x]$ . We have to show  $\exists x : G$ . It suffices to show  $G[T/x]$ . (proof continues with goal  $G[T/x]$ )

**Knowledge**  $\exists x : K$ 

**n** Introduce new (arbitrarily named constant)  $x_0$  and create one subsituation with additional knowledge  $K[x_0/x]$ . We know  $\exists x : K$ . Let  $x_0$  be such that  $K[x_0/x]$ .

(proof continues with current goal and additional knowledge  $K[x_0/x]$ )

Wolfgang Schreiner

http://www.risc.jku.at

 $45/67$ 

### **Example**

#### We show

(a)  $(\exists x : p(x)) \land (\forall x : p(x) \Rightarrow \exists y : q(x, y)) \Rightarrow (\exists x, y : q(x, y))$ 

We assume

$$
(1) (\exists x : p(x)) \land (\forall x : p(x) \Rightarrow \exists y : q(x, y))
$$

and show

(b)  $\exists x, y : q(x, y)$ 

#### From  $(1)$ , we know

 $(2) \exists x : p(x)$  $(3) \forall x : p(x) \Rightarrow \exists y : q(x, y)$ 

From (2) we know for some  $x_0$ 

 $(4) p(x_0)$ 

# **Example**

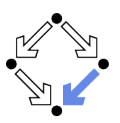

#### We show

(a)  $(\exists x : \forall y : P(x, y)) \Rightarrow (\forall y : \exists x : P(x, y))$ We assume  $(1) \exists x : \forall y : P(x, y)$ and show (b)  $\forall y : \exists x : P(x, y)$ Take arbitrary  $y_0$ . We show  $(c) \exists x : P(x, y_0)$ From (1) we know for some  $x_0$ (2)  $\forall y : P(x_0, y)$ From (2) we know  $(3) P(x_0, y_0)$ From (3), we know (c). QED. Wolfgang Schreiner http://www.risc.jku.at

# Example (Contd)

### $\ldots$ From (3), we know (5)  $p(x_0) \Rightarrow \exists y : q(x_0, y)$ From  $(4)$  and  $(5)$ , we know  $(6) \exists v : q(x_0, v)$ From (6), we know for some  $v_0$  $(7)$   $q(x_0, y_0)$ From (7), we know (b). QED.

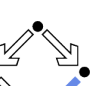

 $46/67$ 

Wolfgang Schreiner

http://www.risc.jku.at

### **Indirect Proofs**

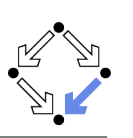

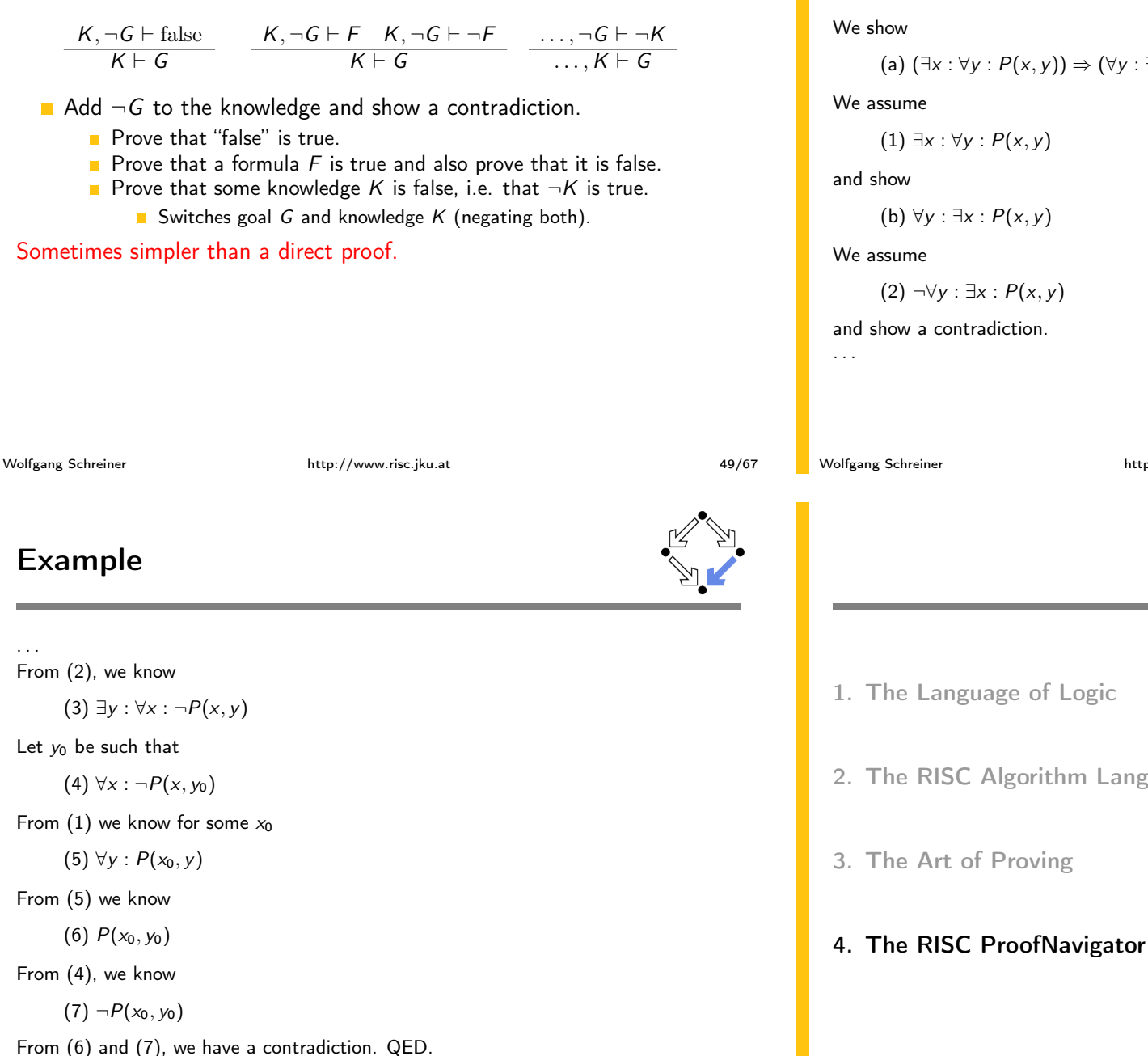

# **Example**

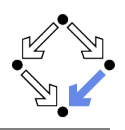

(a) 
$$
(\exists x : \forall y : P(x, y)) \Rightarrow (\forall y : \exists x : P(x, y))
$$

```
http://www.risc.jku.at
```
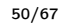

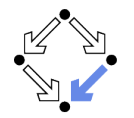

2. The RISC Algorithm Language

### The RISC ProofNavigator

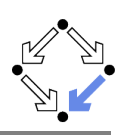

#### An interactive proving assistant for program verification.

- Research Institute for Symbolic Computation (RISC), 2005-. http://www.risc.jku.at/research/formal/software/ProofNavigator.
- Development based on prior experience with PVS (SRI, 1993-).
- Kernel and GUI implemented in Java.
- Uses external SMT (satisfiability modulo theories) solver.
	- CVCL (Cooperating Validity Checker Lite) 2.0, CVC3, CVC4 1.4.
- Runs under Linux (only); freely available as open source (GPL).
- A language for the definition of logical theories.
	- Based on a strongly typed higher-order logic (with subtypes).
	- Introduction of types, constants, functions, predicates.
- Computer support for the construction of proofs.
	- Commands for basic inference rules and combinations of such rules.
	- Applied interactively within a sequent calculus framework.
	- Top-down elaboration of proof trees.

#### Designed for simplicity of use; applied to non-trivial verifications.

```
Wolfgang Schreiner
```
http://www.risc.iku.at

# **Starting the Software**

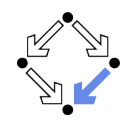

53/67

Starting the software:

module load ProofNavigator (users at RISC) ProofNavigator &

#### Command line options:

Usage: ProofNavigator [OPTION]... [FILE]

FILE: name of file to be read on startup.

OPTION: one of the following options:

-n, --nogui: use command line interface.

-c, --context NAME: use subdir NAME to store context.

- -- cvcl PATH: PATH refers to executable "cvcl".
- -s, --silent: omit startup message.
- -h, --help: print this message.
- Repository stored in subdirectory of current working directory:

#### ProofNavigator/

Option -c dir or command newcontext "dir":

Switches to repository in directory dir.

# **Using the Software**

For survey, see "Program Verification with the RISC ProofNavigator". For details, see "The RISC ProofNavigator: Tutorial and Manual".

- Develop a theory.
	- Text file with declarations of types, constants, functions, predicates.
	- Axioms (propositions assumed true) and formulas (to be proved).

#### Load the theory.

- File is read; declarations are parsed and type-checked.
- Type-checking conditions are generated and proved.
- Prove the formulas in the theory.
	- Human-guided top-down elaboration of proof tree.
	- Steps are recorded for later replay of proof.
	- Proof status is recorded as "open" or "completed".

#### • Modify theory and repeat above steps.

The Graphical User Interface

- Software maintains dependencies of declarations and proofs.
- Proofs whose dependencies have changed are tagged as "untrusted".
- Wolfgang Schreiner

http://www.risc.iku.at

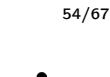

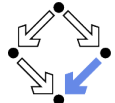

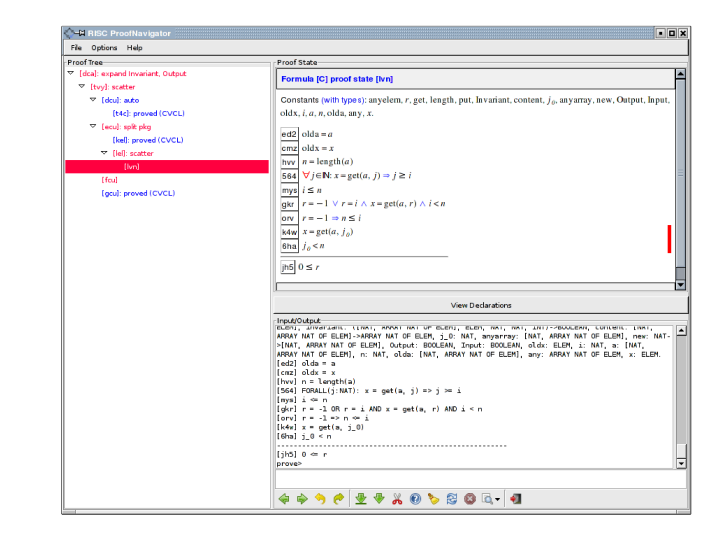

# A Theory

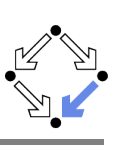

% switch repository to "sum" newcontext "sum";

% the recursive definition of the sum from 0 to n sum: NAT->NAT;  $S1: AXIOMsum(0)=0;$ S2: AXIOM FORALL $(n:NAT)$ :  $n>0$  => sum $(n)=n+sum(n-1)$ ;

% proof that explicit form is equivalent to recursive definition S: FORMULA FORALL $(n:NAT)$ : sum $(n) = (n+1)*n/2$ :

Declarations written with an external editor in a text file

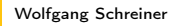

http://www.risc.jku.at

 $57/67$ 

# Proving a Formula

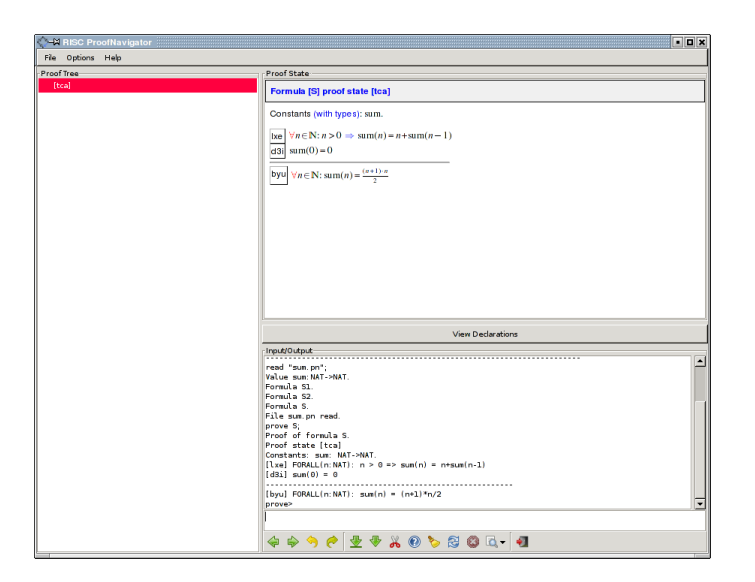

# Proving a Formula

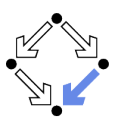

When the file is loaded, the declarations are pretty-printed:

 $sum \in \mathbb{N} \rightarrow \mathbb{N}$  $axiom S1 \equiv sum(0) = 0$  $axiom S2 \equiv \forall n \in \mathbb{N}: n > 0 \Rightarrow sum(n) = n + sum(n-1)$  $S \equiv \forall n \in \mathbb{N}$ : sum $(n) = \frac{(n+1) \cdot n}{2}$ 

The proof of a formula is started by the prove command.

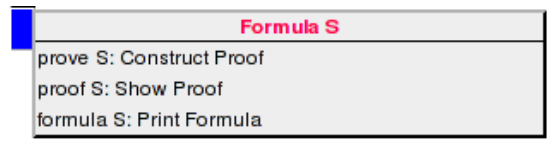

Wolfgang Schreiner

Wolfgang Schreiner

http://www.risc.iku.at

58/67

### Proving a Formula

- Constants:  $x_0 \in S_0, \ldots$ **Proof of formula F** is represented as a tree.  $[L_1]$  $A<sub>1</sub>$ Each tree node denotes a proof state  $(goa)$ .  $\ddotsc$ Logical sequent:  $[L_n]$  $A_n$  $A_1, A_2, \ldots \vdash B_1, B_2, \ldots$  $\overline{B_1}$ Interpretation:  $(A_1 \wedge A_2 \wedge ...) \Rightarrow (B_1 \vee B_2 \vee ...)$  $[L_{n+m}]$   $B_m$ **Initially single node Axioms**  $\vdash$  F. The tree must be expanded to completion. Every leaf must denote an obviously valid formula. Some  $A_i$  is false or some  $B_i$  is true.  $\blacksquare$  A proof step consists of the application of a proving rule to a goal. Either the goal is recognized as true. • Or the goal becomes the parent of a number of children (subgoals).
	- The conjunction of the subgoals implies the parent goal.

# An Open Proof Tree

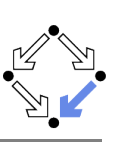

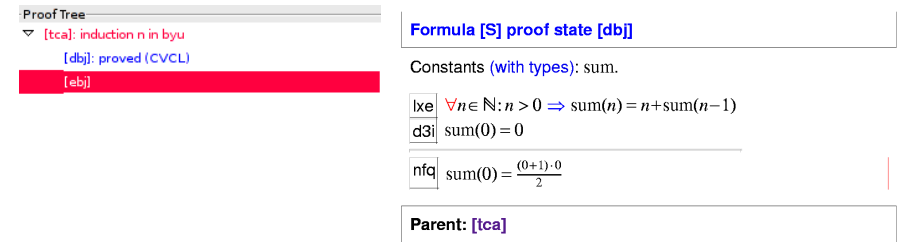

Closed goals are indicated in blue; goals that are open (or have open subgoals) are indicated in red. The red bar denotes the "current" goal.

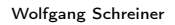

http://www.risc.jku.at

61/67

# **Navigation Commands**

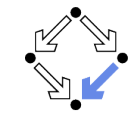

Various buttons support navigation in a proof tree.

- $\blacksquare$   $\blacktriangleright$  prev
	- Go to previous open state in proof tree.
- $\blacksquare$   $\blacksquare$  next
	- Go to next open state in proof tree.
- $\sqrt{1}$  undo
	- Undo the proof command that was issued in the parent of the current state; this discards the whole proof tree rooted in the parent.
- $\blacksquare$   $\blacksquare$  redo
	- Redo the proof command that was previously issued in the current state but later undone; this restores the discarded proof tree.

Single click on a node in the proof tree displays the corresponding state; double click makes this state the current one.

# **A Completed Proof Tree**

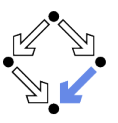

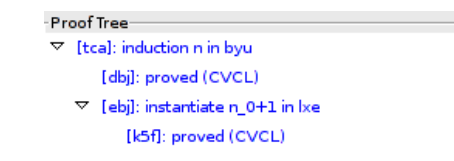

The visual representation of the complete proof structure; by clicking on a node, the corresponding proof state is displayed.

Wolfgang Schreiner

http://www.risc.jku.at

 $62/67$ 

### **Proving Commands**

The most important proving commands can be also triggered by buttons.

- $\blacksquare$   $\blacktriangleright$  (scatter)
	- Recursively applies decomposition rules to the current proof state and to all generated child states; attempts to close the generated states by the application of a validity checker.
- $\bullet$  (decompose)
	- Like scatter but generates a single child state only (no branching).
- $\overline{\bullet}$  (split)
	- Splits current state into multiple children states by applying rule to current goal formula (or a selected formula).
- $\Box$  (auto)

**Wolfgang Schreiner** 

- Attempts to close current state by instantiation of quantified formulas.
- $\blacksquare$  (autostar)
	- Attempts to close current state and its siblings by instantiation.

Automatic decomposition of proofs and closing of proof states.

### **Proving Commands**

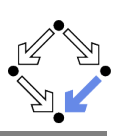

More commands can be selected from the menus.

- assume
	- Introduce a new assumption in the current state; generates a sibling state where this assumption has to be proved.
- $\blacksquare$  case:
	- Split current state by a formula which is assumed as true in one child state and as false in the other.
- $\blacksquare$  expand:
	- Expand the definitions of denoted constants, functions, or predicates.
- lemma<sup>.</sup>
	- Introduce another (previously proved) formula as new knowledge.
- $\blacksquare$  instantiate:
	- Instantiate a universal assumption or an existential goal.
- laction:
	- Start an induction proof on a goal formula that is universally quantified over the natural numbers.

### Here the creativity of the user is required!

Wolfgang Schreiner

http://www.risc.jku.at

65/67

# **Proving Strategies**

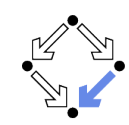

- Initially: semi-automatic proof decomposition.
	- expand expands constant, function, and predicate definitions.
	- scatter aggressively decomposes a proof into subproofs.
	- e decompose simplifies a proof state without branching.
	- induction for proofs over the natural numbers.
- Later: critical hints given by user.
	- assume and case cut proof states by conditions.
	- instantiate provide specific formula instantiations.
- Finally: simple proof states are yielded that can be automatically closed by the validity checker.
	- auto and autostar may help to close formulas by the heuristic instantiation of quantified formulas.

Appropriate combination of semi-automatic proof decomposition, critical hints given by the user, and the application of a validity checker is crucial.

# **Auxiliary Commands**

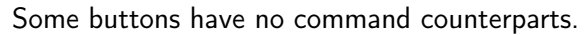

- $\blacksquare$   $\blacksquare$ : counterexample
	- Generate a "counterexample" for the current proof state, i.e. an interpretation of the constants that refutes the current goal.
- $\mathbf{X}$ 
	- Abort current prover activity (proof state simplification or counterexample generation).
- $\blacksquare$ 
	- Show menu that lists all commands and their (optional) arguments.
- $-63$ 
	- Simplify current state (if automatic simplification is switched off).

### More facilities for proof control.

Wolfgang Schreiner

http://www.risc.iku.at

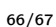

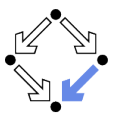